# Les secrets du **netlinking** révélés par **9 experts SEO**

**LIVRE BLANC**

## Les experts

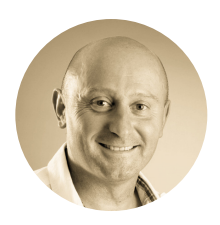

Olivier Andrieu Consultant SEO, Fondateur d'Abondance

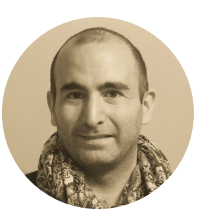

Benjamin Thiers Consultant SEO, Digimood

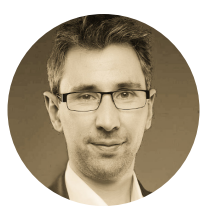

Jérôme Pasquelin Consultant netlinking, Indépendant

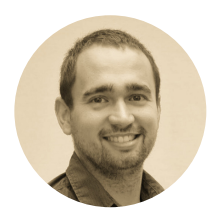

David Groult Responsable SEO, Open Linking

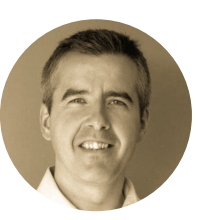

Olivier Duffez Consultant SEO, Fondateur WebRankInfo

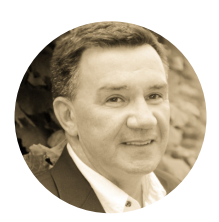

Sylvain Richard Consultant web, Fondateur d'AxeNet

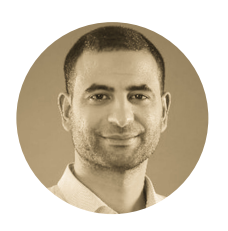

Majed Ayari Consultant SEO, Satoripop

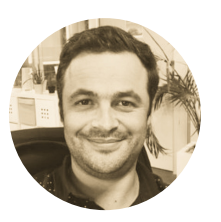

David Dragesco Consultant SEO, NinjaLinker

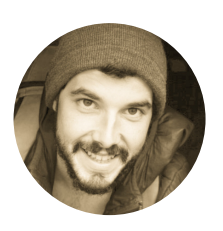

Nicolas Robineau Responsable SEO, Gérant StudioClick

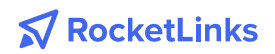

## Introduction

De nos jours, il ne suffit plus d'avoir un bon contenu pour ranker. Le netlinking est devenu un enjeu crucial pour tous les professionnels du SEO. Beaucoup de rumeurs et beaucoup de questions subsistent autour du netlinking. Dans notre secteur, tout évolue très vite, et il est aujourd'hui indispensable de se tenir à jour des dernières tendances.

Nous avons donc réuni des experts du référencement qui nous livrent leur point de vue et leur analyse, à partir de leurs propres expériences.

Sans langue de bois, les contributeurs de ce livre blanc nous dévoilent leurs bonnes pratiques et leurs conseils avisés qui, nous l'espérons, vous guideront et vous inspireront pour vos propres actions.

Nous remercions vivement les experts qui ont répondu avec enthousiasme pour faire naître ce beau projet.

Bonne lecture et... bon netlinking !

**L'équipe RocketLinks**

## Sommaire

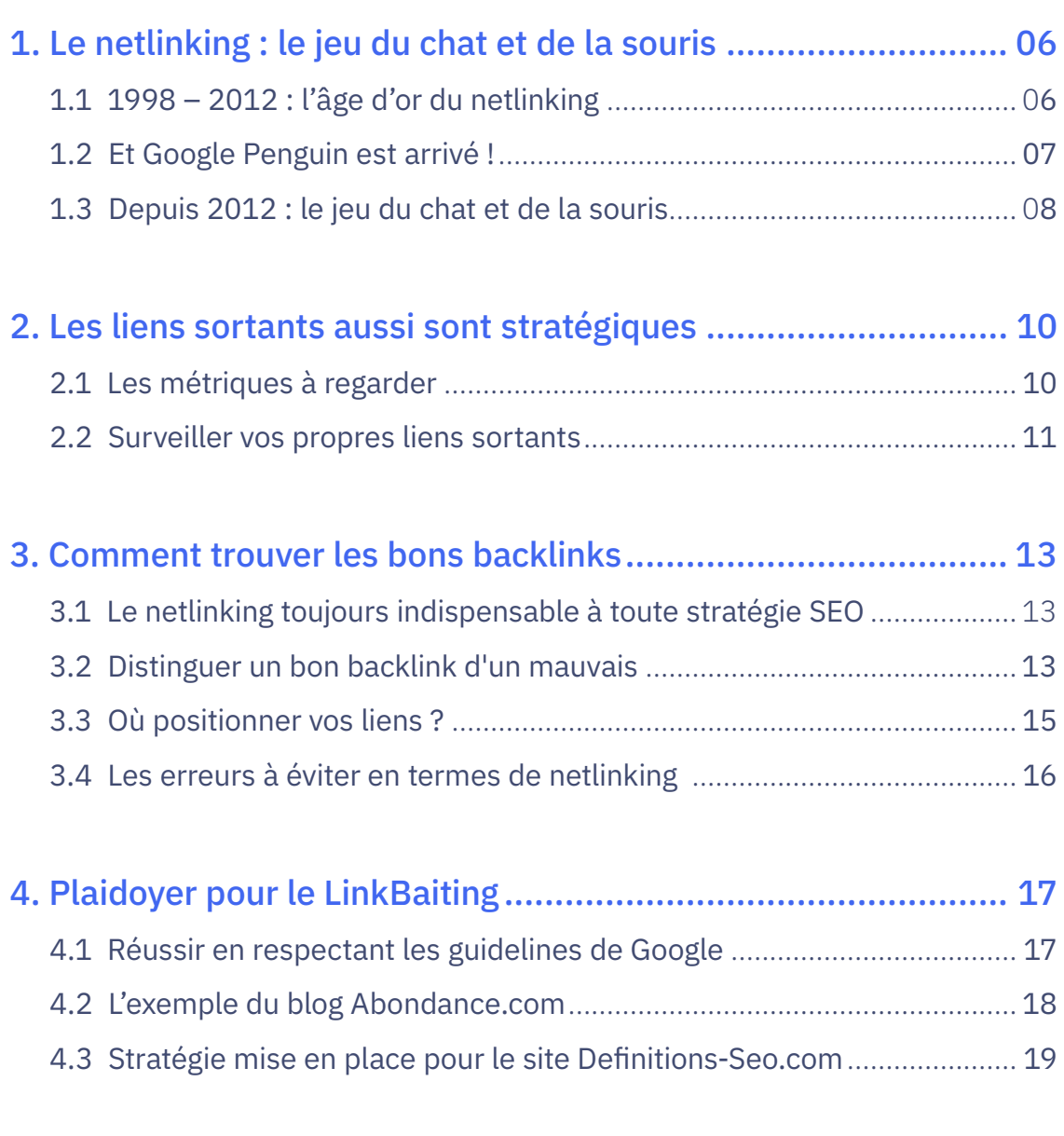

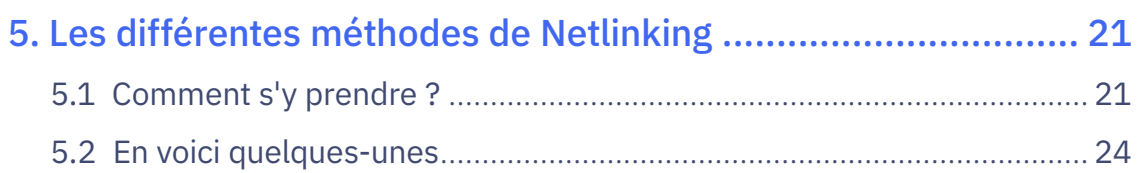

## **N** RocketLinks

## Sommaire

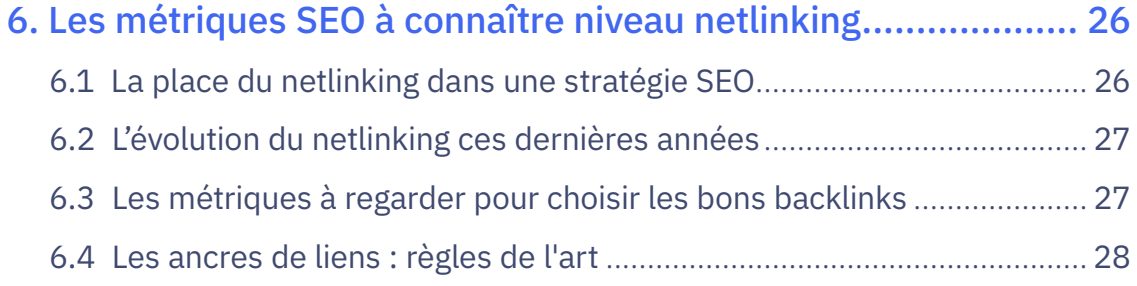

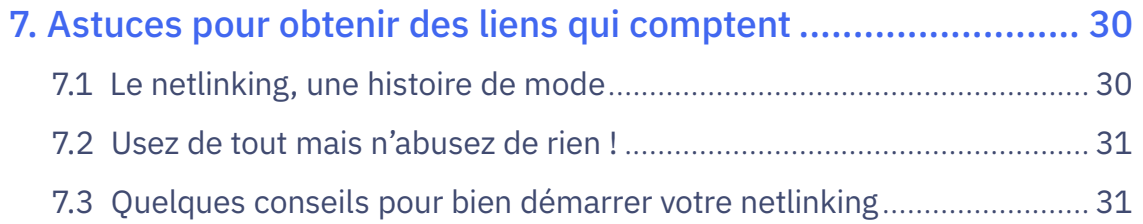

## 8. PBN, Domaines expirés, Métriques qui comptent ................... 36

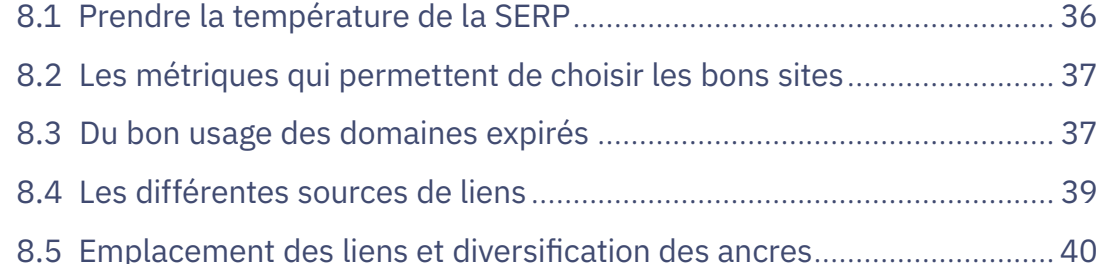

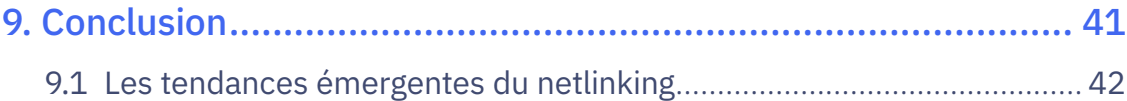

 $\overline{4}$ 

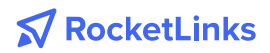

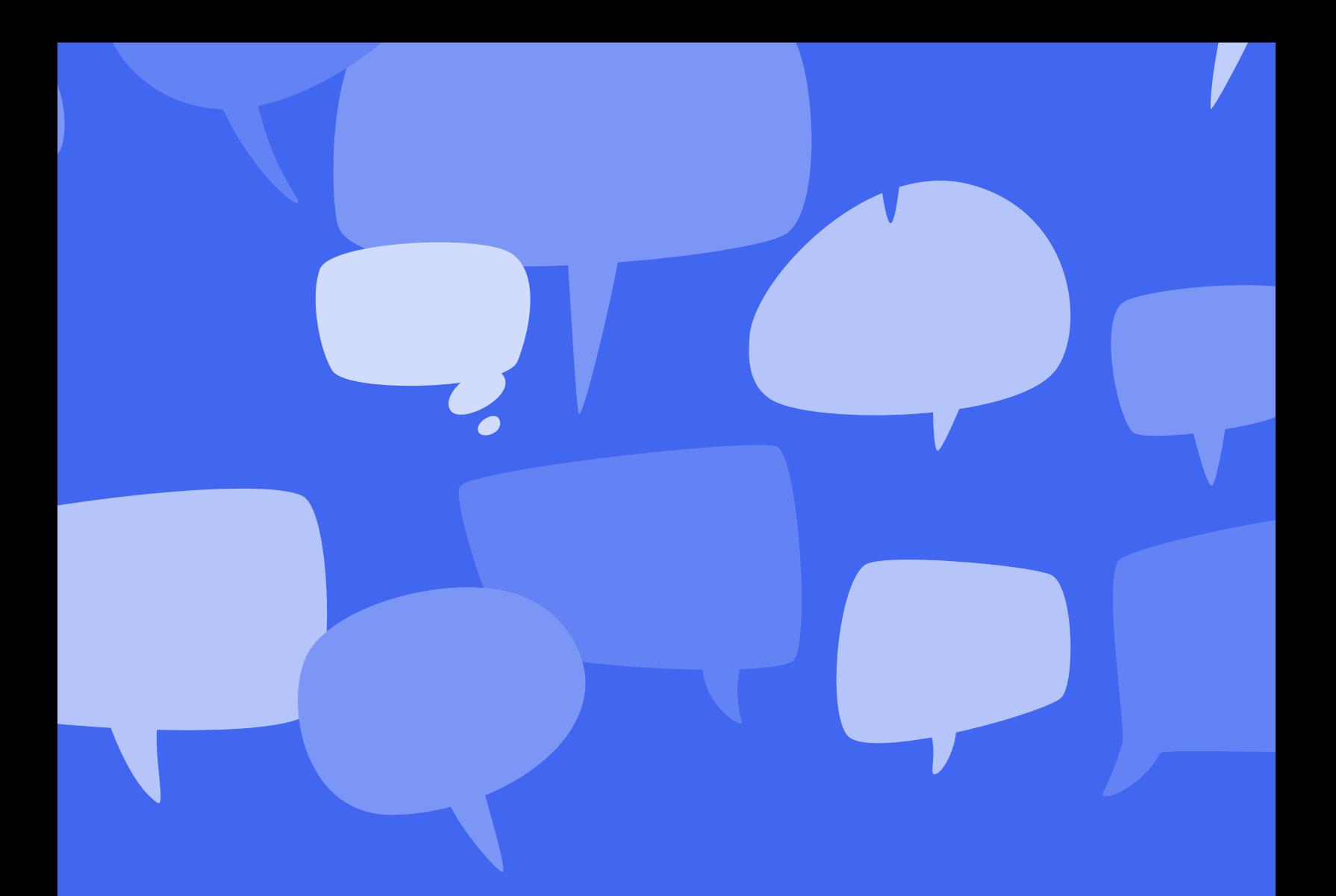

INTERVIEWS

## **La parole aux experts**

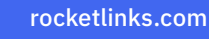

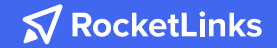

## 1. Le netlinking : le jeu du chat et de la souris

Le netlinking est apparu il y a une vingtaine d'années avec l'arrivée sur le marché de Google, un moteur de recherche révolutionnaire capable d'intégrer de façon efficace des critères exogènes à un site dans son algorithme. Si les pratiques de netlinking ont profondément évolué au fil des années, les principes fondamentaux qui régissent cette spécialité du SEO n'ont en réalité guère changé. Les comprendre permet d'anticiper les futures évolutions et d'éviter des erreurs préjudiciables.

#### **1.1 1998 – 2012 : l'âge d'or du netlinking**

J'ai eu la chance de faire partie de la première génération de référenceurs. À l'époque, tout était plus facile, avec une concurrence moindre et des algorithmes bien plus laxistes.

Les actions de netlinking suffisantes pour se positionner étaient le plus souvent simples, répétitives et, avouons-le, parfois ennuyeuses. Des sources de liens efficaces étaient disponibles, accessibles à toutes et à tous : on pouvait construire un netlinking acceptable grâce à des annuaires avec inscriptions automatiques, des sites de publications d'articles, des

digg-likes, des commentaires sur les forums et les blogs…

Les achats de liens existaient déjà, mais étaient moins développés qu'aujourd'hui. On pouvait aussi doper sa popularité avec des échanges de liens réciproques, triangulaires ou croisés…

D'autres SEO, plus audacieux et/ou plus enclins à exploiter des techniques black hat, créaient déjà des réseaux de sites ou de blogs sans forcément faire preuve de finesse : on trouvait alors plus de fermes à liens sur le web que d'exploitations

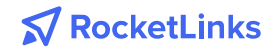

agricoles dans la Beauce ! En d'autres termes : c'était le bon temps pour la majorité d'entre nous.

#### **1.2 Et Google Penguin est arrivé !**

Le succès de Google s'est construit sur une excellente expérience utilisateur, avec une interface minimaliste facile à prendre en main et des résultats bien plus pertinents que ceux proposés par les concurrents. Des résultats pertinents, certes, mais jusqu'à quand ?

Les pratiques douteuses des référenceurs ont toujours remis en cause le fondement même de l'algorithme : ce n'était plus le contenu le plus intéressant qui collectait le plus de liens, mais au contraire la page éditée par celle ou celui qui consacrait le plus de temps ou d'argent à s'inscrire sur des annuaires ou des sites de publication d'articles, à créer des réseaux de sites sommaires, à inonder les messageries des webmasters à la recherche de partenaires pour des échanges de liens.

La chasse aux pratiques non déontologiques n'est pas nouvelle. Dès 2003, par exemple, Cassandra a fait la chasse aux liens cachés. Brandy en 2004 a introduit le concept de voisinage de lien : le contexte sémantique autour d'un lien affecte sa pertinence. En 2005, l'arrivée de l'attribut « nofollow » a donné une arme aux éditeurs de sites qui ne voulaient plus voir leurs pages, espaces de commentaires ou forums pris d'assaut par des référenceurs en quête de nouveaux spots de liens. La même année, la mise à jour Jagger a réellement ouvert les hostilités en partant en chasse contre l'excès de liens réciproques, les fermes à liens ou encore les liens achetés…

Pour autant, bien qu'ambitieuses, ces mises à jour n'ont pas empêché certaines pratiques peu qualitatives de perdurer. C'est en avril 2012 qu'a réellement sonné la fin de la récréation avec l'arrivée de la première version de Google Penguin. Parmi les différents facteurs de spam combattus par cette mise à jour, les pratiques douteuses ou

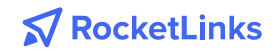

frauduleuses de netlinking sont visées tout particulièrement. De nombreux sites, parfois déjà ébranlés par la sortie un an plus tôt de Google Panda, ont alors dévissé et ont chuté de la première page. Régulièrement actualisée, la mise à jour Google Penguin a révolutionné en profondeur le travail des référenceurs.

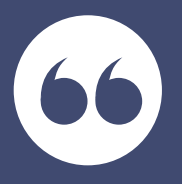

Subtilité, finesse, diversité, discrétion sont devenues les critères d'une stratégie performante.

#### **1.3 Depuis 2012 : le jeu du chat et de la souris**

Les spécialistes du netlinking, ébranlés par les pénalités, ont dû repenser leur approche. Multiplier les liens n'a plus suffi : il faut dorénavant construire son netlinking sur la qualité et la diversité, afin de conférer à sa popularité le caractère le plus naturel possible. Il ne faut aujourd'hui plus simplement penser Google et SEO, mais aussi cohérence sémantique et expérience utilisateur.

Les échanges de liens ne constituent par exemple plus une priorité, ils ne sont mis en place que s'ils s'avèrent cohérents et logiques : des partenaires commerciaux, des sites de confiance liés par un intérêt sectoriel et/ou géographique, peuvent échanger des liens. Mais ils ne sont plus forcément recherchés de façon active et systématique.

Les pratiques d'achats de liens persistent, mais elles passent par des plateformes spécialisées qui intègrent souvent les critères de déontologie de Google. Les réseaux de sites ou PBN continuent à se développer, mais reposent sur des règles de plus en plus strictes afin de ne pas activer les critères de vigilance de l'algorithme.

Les annuaires, les sites de communiqués de presse, les forums ne sont plus une source prioritaire, mais demeurent utiles, dans une proportion limitée, en s'inscrivant dans une stratégie globale d'acquisition de liens.

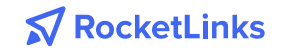

#### **BENJAMIN THIERS**

Le linkbaiting<sup>[1]</sup> promeut un netlinking plus sain, qui laisse à un webmaster la liberté d'ajouter un lien vers vos contenus s'il en apprécie la qualité. On s'inscrit pleinement dans une logique d'inbound marketing.

De nouvelles pratiques permettent d'élargir les stratégies de netlinking : les relations avec les blogueurs et les influenceurs, la sensibilisation des agences de relations presse au SEO font aussi partie des prérogatives de notre métier.

Des solutions de plus en plus élaborées ont permis de professionnaliser le netlinking. Les outils d'analyse de backlinks comme Majestic SEO, Ahrefs, Moz et SEMrush, sont devenus indispensables pour trouver des idées de liens, pour assurer un benchmark concurrentiel ou simplement monitorer sa popularité.

Aujourd'hui, un lien de qualité est un lien qui fait sens, qui s'inscrit dans une logique de navigation entre deux sites, qui répond aux attentes de l'utilisateur et qui est cliqué. Le caractère naturel, à mes yeux, repose plus sur la notion de cohérence que sur le contexte de l'acquisition du lien.

[1] Le linkbait est un terme qui signifie « appât à liens » ou « amorcer des liens ». Cela consiste à créer une page avec un contenu de qualité, de manière à obtenir naturellement des liens vers cette page.

#### La biographie de Benjamin Thiers

Dans le référencement naturel depuis 2003, Benjamin a accompagné de nombreuses entreprises dans leur stratégie de visibilité sur Google, avec des expériences en agence et chez l'annonceur. Responsable du pôle content marketing chez Digimood depuis 2016, il enseigne aussi le SEO en entreprise à des décideurs, ainsi qu'à l'Université et en business school. Il a publié plusieurs livres chez Studyrama, dont « Ce que Google veut » et « Le référencement », paru en février 2019.

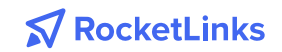

## 2. Les liens sortants aussi sont stratégiques

Quand on parle de netlinking, on parle forcément de backlinks... Et pourtant, qui dit backlinks dit aussi liens sortants ! Pour une fois je vais vous parler des liens sortants.

### **2.1 Les métriques à regarder avant d'obtenir des liens d'un site partenaire**

La première chose concerne tout de même les backlinks, je vous rassure. Plus particulièrement les deals qu'on peut faire pour obtenir des liens (surtout les cas où ils sont achetés).

Je sais qu'il existe plein de métriques pour tenter d'évaluer la notoriété du site partenaire. Les fameux TF, CF et autres DA peuvent servir en effet. C'est encore mieux quand on peut les compléter par des métriques liées au trafic.

Mais comment faire pour se rendre compte facilement de qui on a à faire ? Comment se rendre compte de ses pratiques en termes de liens (entrants pour lui, mais surtout sortants puisqu'on veut qu'il nous en fasse) ? La question mérite d'être posée car vous avez besoin d'évaluer le sérieux du site.

- **• A-t-il l'habitude de faire des liens sortants ?**
- **• Sont-ils jamais/parfois/souvent/toujours en nofollow ?**
- **• Depuis quelles pages ? Quels genres de pages ?**
- **• Combien de liens sortants figurent sur ces pages ?**
- **• Avec quel genre d'anchor text ? (mot-clé, neutre, URL, etc.)**
- **• Vers quels genres de pages et de sites ?**

Il existe sans doute des Rolls pour surveiller tout ça, mais moi j'aime bien le faire tout simplement avec un crawler. Étant cofondateur de My Ranking Metrics, je le fais avec mon propre outil d'audit SEO. En quelques clics, je liste toutes les pages faisant des liens sortants, avec toutes les infos décrites ci-dessus.

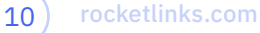

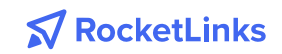

OK, admettons que je valide le deal avec ce site, car je vois qu'il est « clean ». Peutêtre même que je fais partie des premiers à lui acheter des liens (ou à en obtenir, peu importe ici s'ils sont achetés).

Je me programme alors d'autres crawls de ce site afin de surveiller dans le temps :

- **• Ce site va-t-il se mettre à vendre des tonnes de liens de façon bien trop visible ?**
- **• Ce site va-t-il être moins sérieux et linker vers des sites dont je préfère ne pas être « voisin » ?**
- **• Sans parler de la vérification de la présence de mon lien follow.**

### **2.2 Surveiller vos propres liens sortants**

Je suppose que vous pensez d'abord à l'aspect expérience utilisateur, avec l'idée que des liens cassés déçoivent l'internaute. Vous avez totalement raison, c'est en effet pénible pour eux de rencontrer cette situation trop souvent.

D'ailleurs, je pense que ça peut avoir un impact sur leur ressenti vis-à-vis de votre site. En gros, si c'est fréquent de tomber sur un lien (sortant) cassé, ou pire un lien qui redirige vers un site sans aucun rapport avec l'initial, alors la confiance qu'ils vous accordent peut baisser. Le Trust, le T du fameux E-A-T<sup>[2]</sup> dont parlent les SEO. Bref, c'est pas la meilleure chose qui pourrait vous arriver.

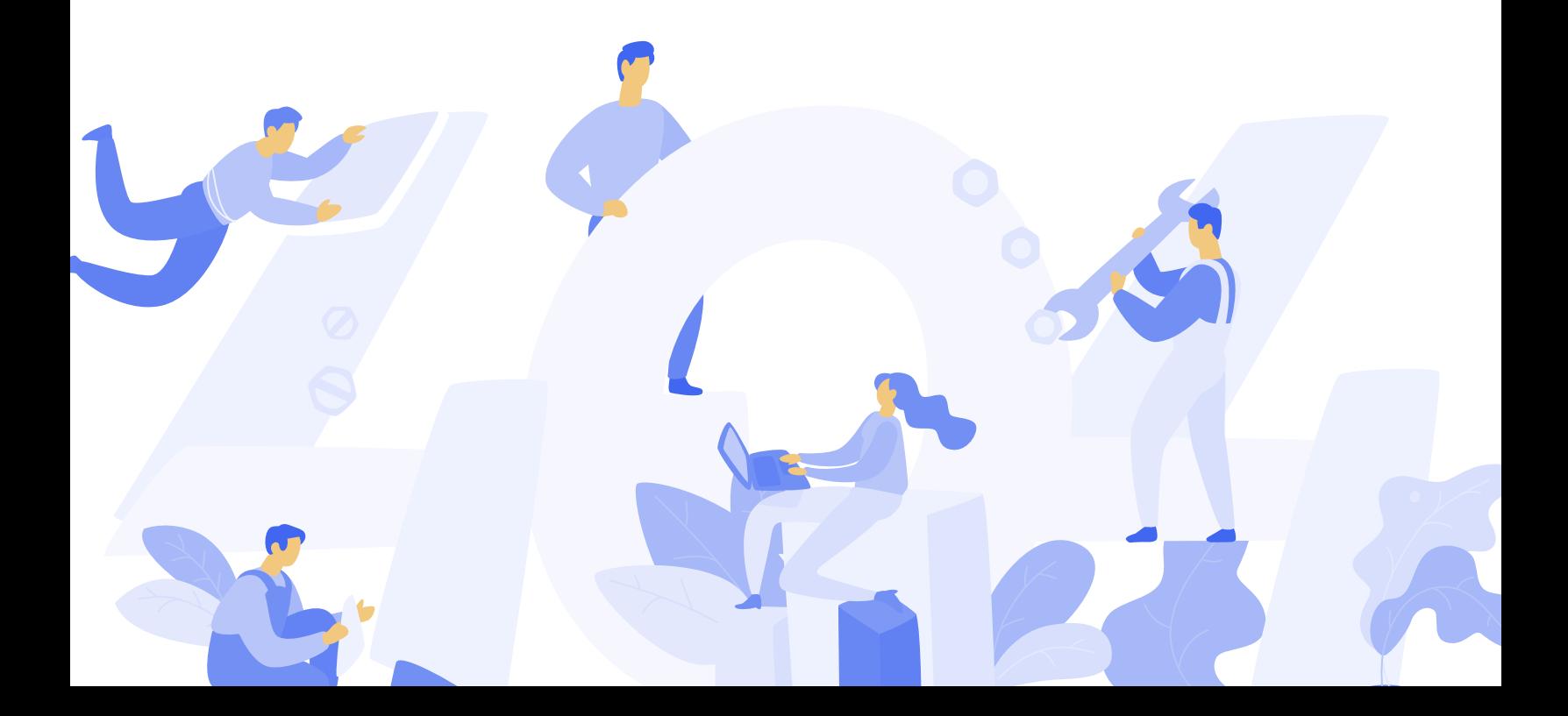

Il existe une autre raison de surveiller ses liens sortants, en plus de la maintenance que je viens d'évoquer. C'est le repérage du spam ou pire, du hacking. OK c'est assez rare, mais moins que vous pouvez l'imaginer. Je ne compte plus le nombre de clients qui ont pu repérer - à leur plus grande surprise - des liens sortants spammy non prévus ! Je distingue ici 2 cas de figure :

- **• Soit vous faites de la prévention et surveillez régulièrement vers quels sites vous faites des liens (follow). Le top dans ce cas est d'avoir un outil qui analyse l'évolution par rapport au dernier audit. En gros, une liste des liens sortants externes ajoutés ou supprimés.**
- **• Soit vous agissez une fois qu'un problème a été signalé. J'ai en tête plusieurs cas de clients ayant reçu une pénalité manuelle pour liens SORTANTS artificiels, alors qu'ils n'avaient à leur connaissance rien fait « de mal ».**

Voilà, vous voyez que finalement dans le netlinking, ça vaut parfois le coup de regarder dans l'autre sens : les liens sortants.

[2] Cet acronyme a vu le jour en 2014. Ce sont sur ces trois critères que Google juge la qualité d'une page et de son contenu :

- Expertise : vous devez être un expert dans votre domaine et montrer les compétences du créateur de contenu.
- Autorité : l'autorité de votre page s'acquiert grâce à l'expertise de l'auteur. Par exemple, un forum fera preuve d'autorité via la qualité des discussions.
- Fiabilité : vous devez montrer aux utilisateurs qu'ils peuvent avoir confiance en l'auteur ou en l'entreprise.

### La biographie d'Olivier Duffez

Olivier Duffez est consultant SEO et créateur du site WebRankInfo (en 2002) où il diffuse des dossiers complets sur le référencement naturel et gère le plus grand forum francophone spécialisé dans le SEO. Il est également cofondateur de Ranking Metrics où il anime des formations SEO, et de la plateforme My Ranking Metrics d'outils en ligne SEO.

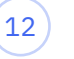

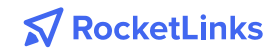

## 3. Comment trouver les bons backlinks ?

Nous sommes tous d'accord : il est difficile de se passer du netlinking aujourd'hui dès lors qu'on travaille sur des requêtes concurrentielles. Mais pour bien réussir son netlinking, il est primordial de savoir les bons backlinks. Voyons comment faire pour y arriver et éviter des erreurs qui peuvent s'avérer dommageables à votre SEO.

### **3.1 Le netlinking toujours indispensable à toute stratégie SEO**

Le netlinking est capital mais ceci suppose toutefois que le site soit initialement correctement conçu et optimisé pour ne pas mettre la charrue avant les bœufs. J'ai parfois des demandes de prestations de linking que je refuse tant que le site n'a pas été mis au carré. D'ailleurs, même pour le netlinking je fais souvent créer des pages spécifiques regroupées en grappe pour canaliser le « jus ».

Pas besoin de tonnes de tests pour se rendre compte que le netlinking fonctionne toujours bien d'ailleurs. Sans doute car il fait partie d'une des couches les plus basses de l'algo de Google (nous parlons bien de lui). Difficile pour eux de le mettre de côté, et puis honnêtement l'idée de départ est plutôt très bonne pour mesurer l'attrait d'un site.

### **3.2 Distinguer un bon backlink d'un mauvais : méthodes et outils**

**Le bon backlink est un lien naturel fait volontairement sans contrepartie.**  Je sais que cette réflexion va faire rire, mais ce principe est trop souvent oublié. Et dans la pratique il est possible d'influencer gentiment pour obtenir ce type de lien. Je déconseille toutefois l'e-mail comme approche, mais plutôt le téléphone,

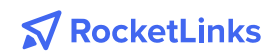

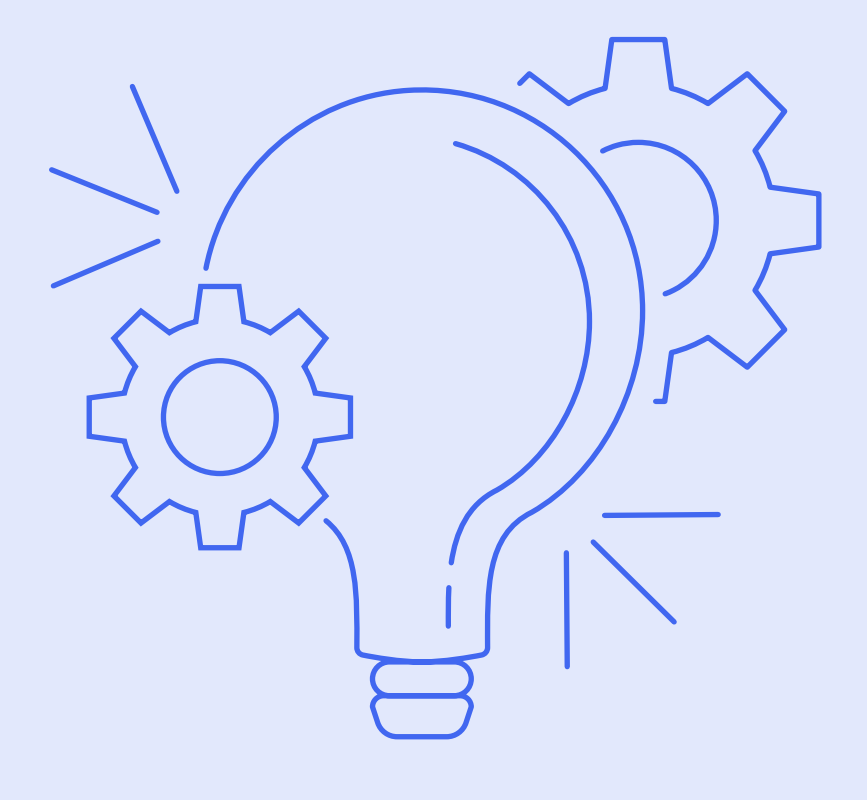

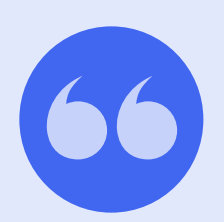

Pas besoin de tonnes de tests pour se rendre compte que le netlinking fonctionne toujours bien d'ailleurs. Sans doute car il fait partie d'une des couches les plus basses de l'algo de Google.

— Sylvain Richard, AxeNet

et même de parler de référencement à son interlocuteur. Après, selon le contexte, à chacun d'imaginer la manière d'arriver à ses fins. À part cela, dans le schéma traditionnel de recherche de liens de la plupart des SEO, j'invite à utiliser plusieurs outils, comme Ahrefs, SEMrush, SEObserver, Majestic SEO… et à jeter un coup d'œil sur les métriques. Mais il ne faut pas non plus faire une fixation dessus.

#### **Globalement, j'éviterais plutôt :**

**6.** Les sites appartenant à des réseaux<br>(tunée SEO) **1.** Les sites qui font uniquement des liens sortants qu'ils vendent, ça se voit quasiment à l'œil nu. **2.** Les sites au trafic trop faible (sauf thématique très spécifique). **3.** Les sites n'ayant pas eux-mêmes certains liens provenant de sites costauds. **4.** Les sites n'ayant pas de liens sur leur « nom de marque ». **5.** Les sites ayant toujours des liens sortants avec ancres très optimisées. (typés SEO).

#### **Et je privilégierai :**

**1.** La diversité dans la typologie des sites.

**2.** Les sites à la thématique identique ou très proche.

**3.** Les sites avec du trafic, tant qu'à faire j'aime que les liens apportent des visites utiles qui peuvent convertir (nos clients nous paient pour gagner de l'argent, pas pour avoir des visites).

#### **3.3 Où positionner vos liens ?**

Une fois encore, je suis pour la diversité, mais évidemment ma préférence va pour :

- **• Un lien sur une ancre « un poil » optimisée (mais pas trop de liens comme ça vers une même page).**
- **• Un lien dans le contenu rédactionnel central de la page.**
- **• Sur une page de la même thématique.**
- **• Sur une page ayant du trafic.**

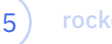

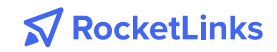

Mais bon, ça c'est le Graal, surtout si j'ajoute « sur un site ayant une bonne renommée auprès du public ». Dans la pratique, à part le fait de fuir certains sites, on tente d'obtenir le bon compromis, il est rarissime d'obtenir tout en une fois. Surtout qu'en parallèle, quand on regarde le profil de lien de sites qui « rankent » bien sans jamais avoir fait de netlinking, on se rend compte que les sources sont souvent très diverses. Je dirais que mon dada est quand même d'avoir un lien dans un paragraphe qui traite correctement de mon sujet, et qui est justifié aux yeux de l'internaute qui peut cliquer. Si le nom du site cible peut être cité, c'est bien aussi, Ceci apporte une certaine confiance à l'internaute. On remarquera d'ailleurs que même si on sait bien que les liens sont faits pour Google, ma logique reste de me focaliser sur l'internaute.

#### **3.4 Les erreurs à éviter en termes de netlinking**

En premier lieu pour ceux qui en font beaucoup, mes conseils n'ont pas vraiment changé depuis longtemps.

- **• Ne pas oublier d'avoir une majorité de liens avec la marque en tant qu'ancre, et ceci souvent vers la homepage.**
- **• Ne pas se jeter sur n'importe quelle offre sans analyser le site. J'ai vu des blogueuses qui se prenaient pour des stars avec des sites sous Wix et un trafic très bas. Leurs tarifs faisaient sourire.**
- **• Toujours vérifier quel profil de liens on a avant de se lancer dans une campagne de linking. Et faire attention aux ancres de liens déjà en place pour chacune des pages, pour diversifier avec les nouveaux liens.**

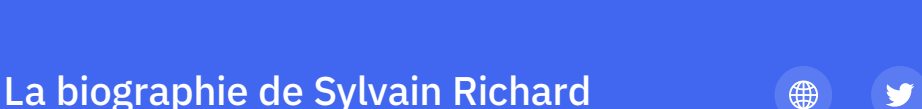

Sylvain Richard dirige l'agence AxeNet qu'il a fondée en 2004. L'agence travaille essentiellement à la conception de sites (beaucoup de sur-mesure from scratch), mais en intégrant le SEO en amont du projet. En parallèle, Sylvain effectue de nombreuses missions SEO auprès de clients ayant déjà un site internet.

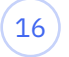

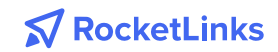

## 4. Plaidoyer pour le LinkBaiting : obtenir des liens de façon naturelle est encore possible

Si je vous dis que, depuis plus de 20 ans et globalement depuis l'avènement de Google et de son célèbre PageRank, les liens sont importants en référencement naturel, vous penserez que j'enfonce une porte ouverte et vous aurez bien raison.

#### **4.1 Réussir en respectant les guidelines de Google**

Au fil du temps, de nombreuses méthodes, allant du mode « très propre » jusqu'au secteur « particulièrement crade » se sont développées sur le Web pour obtenir une meilleure popularité au travers du gain de nouveaux backlinks de plus ou moins bonne qualité, plus ou moins factices et obtenus par des pratiques allant (ou pas) au-delà des célèbres guidelines de Google.

Globalement, le spam sur Google et la manipulation des algorithmes du moteur de recherche se sont particulièrement intensifiés à partir de 2010 (peut-être suite à la mise en place de son nouveau mode d'indexation nommé Caffeine, crawlant plus de contenu et raclant peut-être plus qu'avant le fond du Web), obligeant la firme de Mountain View à mettre en place des filtres antispam comme Penguin

et bien d'autres systèmes, ainsi que de nombreuses actions manuelles pour punir les SEO qui allaient trop loin dans ce domaine.

Il ne m'appartient pas ici de juger ou de donner mon avis au sujet de quoi que ce soit ou de certaines techniques visant à créer des liens factices, très présentes aujourd'hui dans le microcosme du SEO. Ces pratiques, elles n'ont jamais été miennes et je ne serai donc pas la bonne personne pour en parler. Je voulais plutôt proposer ici un plaidoyer pour le linkbaiting, ou le fait de travailler son contenu pour arriver à la meilleure qualité possible au niveau de la réponse apportée à l'intention de recherche de l'internaute. Une technique qui crée par elle-même des liens naturels, donc de la meilleure espèce qui soit...

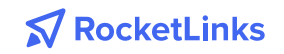

#### **4.2 L'exemple du blog Abondance.com**

Je voudrais prendre l'exemple du site Abondance.com que j'ai lancé en 1998, en expliquant comment j'ai essayé de le faire connaître à ses débuts : au départ, donc, j'ai contacté deux sites : Voilà (le portail de France Telecom à l'époque) et le Journal du Net, deux sites importants, donc, en leur proposant le deal suivant : je leur écrivais chaque semaine un article (sur la recherche d'information pour Voilà, sur le référencement pour le JDN) et, en échange, l'article devait afficher en signature, sous mon nom, un lien vers la page d'accueil d'Abondance. On ne parle pas ici d'ancre optimisée sur des requêtes spécifiques, etc., entendons-nous bien, mais bien de la marque uniquement. Les portails étaient contents puisqu'ils avaient du contenu (qui, je l'espère et en tout cas, je faisais tout pour, était de bonne qualité) gratuitement, et pour ma part, je gagnais des liens pour faire monter mon site en popularité. Des liens qui, d'ailleurs, généraient un fort trafic sur le site. Un double effet Kiss Cool, en quelque sorte.

> Au bout de quelques semaines, le partenariat a très bien fonctionné et ces liens de très bonne qualité ont fait leur office et boosté le positionnement du site. Cela a créé de la notoriété, qui a créé de nouveaux liens, etc. La boule de neige dévalait la pente... Le fait de proposer un fil RSS des articles d'actualité sur Abondance a également très bien fonctionné : de nombreux webmasters l'ont repris sur leurs pages, ce qui mettait à jour leurs contenus sans rien faire. De mon côté, je gagnais ainsi des centaines de backlinks dès la publication d'un article. A un moment donné, c'était même plusieurs milliers de backlinks qui étaient gagnés au moment même où un article était publié sur le site.

Plus de 21 ans après la naissance d'Abondance, le constat est le suivant : depuis le début, et mis à part les deux partenariats initiaux avec le JDN et Voilà, je n'ai jamais plus sollicité un seul lien et, bien entendu, je n'ai jamais acheté un seul backlink de toute ma vie.

Le site Abondance.com dispose aujourd'hui d'environ 650 000 backlinks (source Search Console) dont 450 000 pour la seule page d'accueil. Avec un CF de 78 et un TF de 65 pour la homepage (et 69/55 pour le site

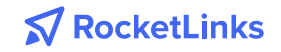

entier), ses scores Majestic sont plus qu'honorables. Bien sûr, tout cela s'est fait dans la durée et pour un site qui a plus de

20 ans, on peut penser que tout est plus simple.

#### **4.3 Stratégie mise en place pour le site Definitions-Seo.com**

Pourtant, on pourrait aussi prendre l'exemple du site Definitions-seo.com, que j'ai lancé en 2018, donc beaucoup plus récent. En m'aidant de mes autres sites (Abondance, Outiref, Reacteur, Googlefight...), le site proposant des définitions sur le SEO a très vite obtenu de nombreux backlinks, certes en sitewide (dans les footers), mais cela a bien « amorcé la pompe à liens ». Dans les articles du site Abondance, j'ai également et systématiquement multiplié les liens sur le nouveau site dès qu'un terme nécessitait, à mes yeux, une explication plus avancée. Et, petit à petit, de façon tout à fait naturelle, d'autres sites sont arrivés pour faire des liens vers les différentes définitions proposées sur des termes plus ou moins complexes.

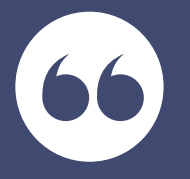

Aujourd'hui, le Definitions-SEO.com a plus de 400 000 backlinks (Search Console) et un couple CF/TF de 77/57 (65/40 pour le site entier), ce qui est là aussi plus qu'honorable, surtout pour un site qui n'a pas beaucoup plus d'un an de vie.

Mon objectif dans cet article n'est pas de me mettre en avant. Les techniques mises en place sur mes sites, tout le monde peut les faire, puisqu'il n'y a rien de technique dans tout cela et qu'il s'agit avant tout de boulot et de temps passé sur le contenu proposé en ligne. Pas besoin d'être très intelligent pour cela (et ça tombe bien, dans mon cas...). Mais mon but ici est avant tout de dire et d'expliquer que le linkbaiting, ça marche et ce n'est pas qu'une technique de bisounours, comme on l'entend trop souvent (ce qui est, avouons-le, assez énervant).

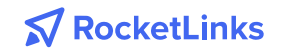

En revanche, le linkbaiting ne peut fonctionner que s'il résulte d'un travail acharné pour tenter d'atteindre la meilleure qualité de contenu possible. En général, soit vous tentez d'être le meilleur pour répondre à l'intention de recherche de l'internaute, et cela fonctionne plutôt bien, à mon avis. Rien n'est gagné d'avance, bien sûr. Soit vous n'êtes pas prêt à bosser pendant des heures sur vos contenus pour proposer ce qui se fait de mieux sur la Toile dans votre domaine et peut-être dans ce cas, faudra-t-il envisager d'autres méthodes...

Winston Churchill aurait pu parler du SEO en disant que ce métier, c'est **« du sang, du labeur, des larmes et de la sueur »**.

On ne pourrait donner meilleur définition du Linkbaiting... Mais quel plaisir quand on obtient en retour des backlinks pérennes et de qualité !

∰

### La biographie d'Olivier Andrieu

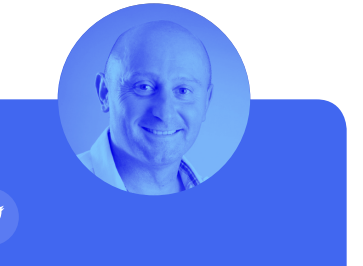

Olivier Andrieu est Consultant SEO indépendant, créateur de la société Abondance en 1996 et du site www.abondance.com. Son activité consiste à former les utilisateurs aux outils de l'Internet, à la recherche d'information sur ce réseau et à la promotion d'un site Web, à effectuer des audits SEO, à conseiller des entreprises sur leur visibilité « moteurs », l'optimisation de leur site et leur référencement naturel, à maintenir les sites du « Réseau Abondance », ainsi qu'à écrire des articles et des livres sur la recherche d'information et le référencement de site web.

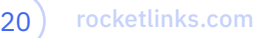

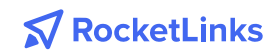

## 5. Les différentes méthodes de Netlinking

Les professionnels du SEO ont bien compris le potentiel du netlinking et ont commencé à mettre des liens gratuits ou payants pour atteindre leur but. Mais, Google n'est pas dupe et a constaté rapidement l'utilisation excessive de ces techniques, d'où l'émergence de Google Penguin.

C'est pour cette raison que je recommande de ne mettre qu'une dizaine de liens par semaine, sachant bien sûr que ces liens en question apportent une valeur ajoutée à l'utilisateur et qu'ils soient d'une qualité extrême. Gardez aussi à l'esprit que les liens doivent être envoyés d'une manière progressive et proportionnelle.

### **5.1 La création de liens : Stratégies et exemples concrets**

Il existe différentes stratégies pour réaliser des techniques d'acquisition de liens, mais il est essentiel de le faire via des sites ayant une bonne autorité.

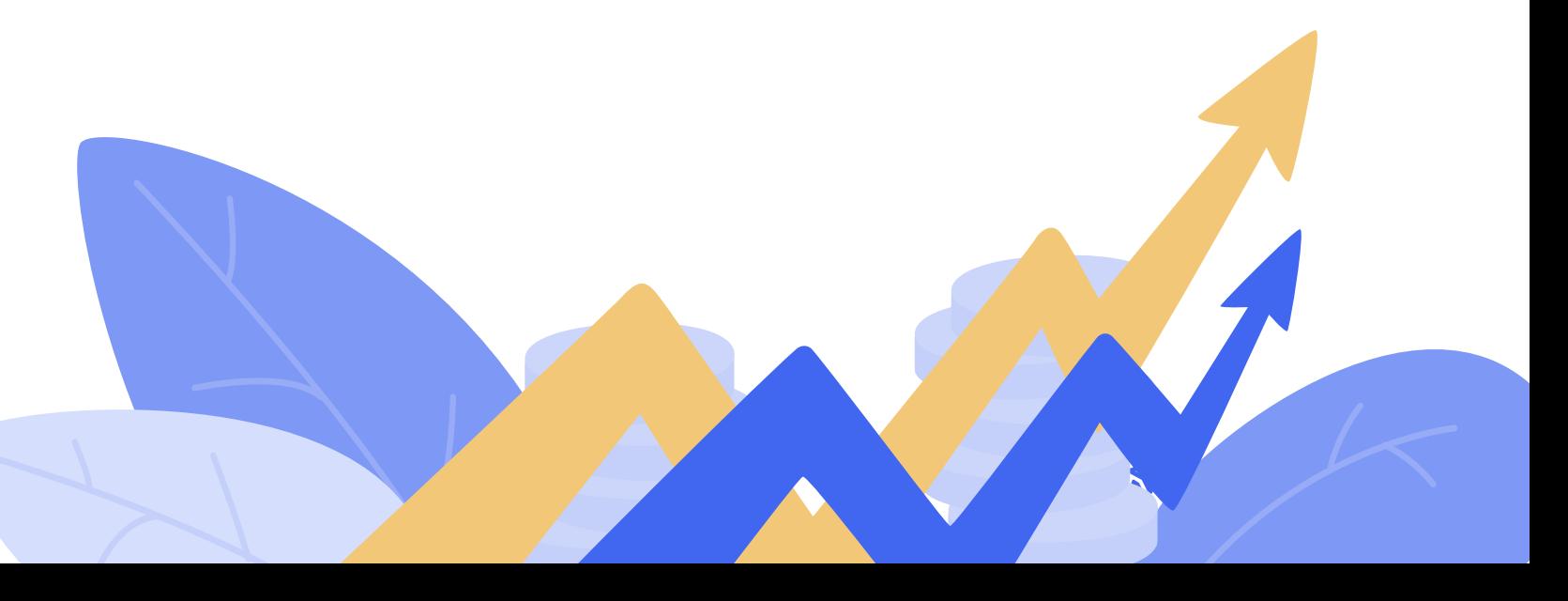

### **Comment s'y prendre ?**

Il existe des outils, tels Ahrefs ou Majestic, qui nous permettent de vérifier l'autorité de la page et du domaine d'un site Web, de savoir s'il est de qualité et si le fait d'y mettre un lien nous apporte une information supplémentaire qui le valorise. Une fois le site analysé, nous avons différentes options pour mener à bien une stratégie de netlinking.

## **Articles invités**

Une bonne option pour avoir des liens de qualité sur un site Web sans avoir besoin de spam ou de techniques artificielles, est de faire une collaboration dans l'échange d'articles avec le blog qui nous intéresse pour y mettre un lien. Cette stratégie consiste à écrire un billet pour un blog tiers en mettant un lien qui mène directement à notre site, et à écrire un billet pour notre blog en retour.

Ce serait un échange de liens parfait effectué d'une manière tout à fait naturelle.

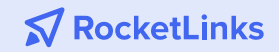

### **Les commentaires**

Une autre technique pour laisser un lien dans un message qui nous intéresse à partir d'un article tiers, est l'utilisation de commentaires. Il est encore possible de trouver des opportunités de pouvoir laisser un commentaire sur des pages en relation avec notre thématique grâce aux techniques de Ninja linking.

## **Acheter des liens**

Une autre option possible est l'achat de liens. Attention l'achat massif de liens, peut déclencher les sonnettes d'alarme de Google pour cause de pratique interdite, ce qui conduit donc à subir une pénalité.

Il est important de ne pas considérer la stratégie de création de liens comme une méthode pour accroître de façon artificielle l'autorité d'un site Web, mais comme une technique pour attirer un trafic de qualité.

**N** RocketLinks

## **Réseau de blogs privés**

Son fonctionnement est très simple : il suffit de créer une série de blogs et de pages Web avec du contenu en rapport avec votre thème et les laisser se positionner. Peu à peu, du contenu supplémentaire est ajouté, y compris des liens vers d'autres blogs sur le même réseau.

Vous connaissez sûrement le terme « Tier » qui permet de classer les blogs d'un PBN selon leur importance, Tier 1, Tier 2, Tier 3, etc...

Ce sera seulement les blogs les plus importants et les mieux positionnés, qui recevront le plus de liens des autres blogs, et ceux qui renvoient directement à notre page web principale que nous voulons relier.

### **5.2 Quelques erreurs à éviter dans une stratégie de Netlinking**

Lors de la réalisation d'une stratégie d'acquisition de liens, nous avons souvent tendance à faire une série d'erreurs qui entraînent des inconvénients quant au positionnement SEO de notre site Web. En voici quelques-unes :

#### **1. Beaucoup de quantité = moins de qualité**

Dans les premières années de blogging, plus un site Web avait ou recevait de liens, mieux il était positionné. Aujourd'hui et avec la croissance que ce type de sites web a connu, cette technique n'est plus valable.

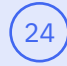

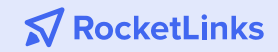

Au contraire, maintenant, peu importe le nombre de liens que nous avons s'ils sont de mauvaise qualité, ils finiront par nuire à la popularité du site web.

#### **2. Générer des liens réciproques**

C'est une autre erreur courante sur de nombreuses pages. Les gens qui ne connaissent pas bien le fonctionnement de l'algorithme de Google recherchent les échanges de liens. Cependant, il s'agit d'une pratique qui subit des pénalités si elle est effectuée au-delà d'un lien spécifique, car l'algorithme comprend qu'il ne s'agit pas d'un lien naturel.

#### **3. Générer beaucoup de liens en peu de temps**

Nous cherchons souvent une notoriété rapide de notre site web et bien sur un meilleur référencement, ce qui nous oblige à dépenser toutes nos ressources pendant les premières semaines de notre stratégie. Il est pratique de créer des liens progressivement et obtenir des liens d'une manière naturelle.

Si vous évitez ces erreurs, vous serez sûrs que votre stratégie de Netlinking fonctionnera parfaitement.

困

### La biographie de Majed Ayari

Fondateur de SEORocket.fr, consultant en référencement naturel SEO et Growth Hacking, à la tête d'une agence basée à Paris et en Tunisie, Majed Ayari mets ses 7 années d'expérience dans le domaine du marketing digital et le du référencement naturel et payant pour aider les entreprises à optimiser leur présence en ligne. Au fil des années, son agence a travaillé avec des entreprises de toutes tailles et aux activités diversifiées sans compter qu'elle a apporté son savoir-faire à des clients dirigeant aussi bien des start-ups que des entreprises de grandes notoriété représentants les grandes marques dans le e-commerce.

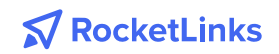

## 6. Les métriques SEO à connaître niveau netlinking

#### **6.1 La place du netlinking dans une stratégie SEO**

C'est encore à mes yeux le levier le plus important de manière générale mais ce qu'il faut garder en tête est que tout dépend de la concurrence : pour un site vitrine d'une TPE qui doit se positionner sur du local (Mots clés de type « [activité] [departement] », « [activité] [ville] », etc...) où les principaux concurrents directs ont en moyenne une trentaine de domaines référents par exemple, la place du netlinking ne sera pas très importante. Il faudra jouer dans la même cour qu'eux en ayant plus ou moins la même puissance en termes de popularité et optimiser les deux autres leviers majeurs (technique et éditorial). Généralement sur ces typologies de SERP<sup>[3]</sup>, en développant énormément le contenu et en devenant le Wikipedia de la thématique, on arrive à ranker même en étant en dessous en termes de netlinking.

> En revanche si on part sur un site e-commerce spécialisé (une centaine de références par exemple) et que les concurrents sont tous des mastodontes (on va dire au moins 800/1000 domaines référents : Amazon, Cdiscount, Fnac, ...), sans jouer dans la même cour qu'eux ce sera très très compliqué d'arriver en top 5 sur des grosses requêtes. J'ai eu le cas auprès de plusieurs clients et même en développant beaucoup plus le levier éditorial que les autres avec des FAQ, des guides, un blog, un cocon sémantique, etc… ce sont les backlinks qui débloquent l'accès aux premières positions.

[3] SERP est l'acronyme de « Search Engine Result Page » ou page de résultats des moteurs de recherche.

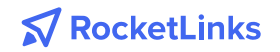

#### **6.2 L'évolution du netlinking ces dernières années**

Je n'ai quasiment pas changé ma manière de faire ces 7 dernières années : j'ai une approche « client » dans ma manière de travailler, même sur mes sites, donc je prends le minimum de risques. Je préfère que le positionnement soit plus long que de risquer de plomber une entreprise et entraîner des licenciements. C'est un peu bisounours comme approche mais l'avantage est que cette méthodologie est plus pérenne sur du long terme et généralement c'est plus stable lors des différentes mises à jour de Google.

Les deux différences mineures que je pourrais noter dans ma manière de faire :

- **• Encore moins d'ancres optimisées qu'avant.**
- **• Encore plus de liens contextualisés : je privilégie plus les backlinks de type article.**

Comme pour la question précédente, c'est la concurrence qui va donner le ton : dans certaines thématiques il y a un pourcentage élevé d'ancres optimisées, dans d'autres non. L'idée à retenir est qu'il faut rester dans la moyenne.

#### **6.3 Les métriques à regarder pour choisir les bons backlinks**

Pour moi un lien qui a un potentiel certain sera un backlink dofollow fait sur un page indexée qui n'a pas trop d'autres liens (liens sortants et liens internes aussi, bien que ça joue moins), bien contextualisé et si possible positionné plutôt en haut dans la page. La page en question devra être maillée pour recevoir un maximum de jus interne.

L'idéal serait que cette page fasse du trafic, que le lien soit cliqué et que les visiteurs restent sur mon site un minimum, pour donner beaucoup de signaux positifs et de légitimité à Google.

D'une manière plus macro, quand j'ai la possibilité d'avoir un lien sur un site, je regarde en premier lieu le trafic. Un site qui a des visiteurs, surtout si la courbe est montante, a de fortes chances de ne pas avoir de pénalité SEO ou de filtre SEO important. C'est rassurant car on se dit que le backlink devrait pousser un minimum (même si c'est beaucoup plus complexe que ça, comme on l'a vu un peu plus haut). Ensuite je regarde les domaines référents et de manière un peu plus secondaire

L'idéal serait que cette page fasse du trafic, que le lien soit cliqué et que les visiteurs restent sur mon site un minimum, pour donner beaucoup de signaux positifs et de légitimité à Google.

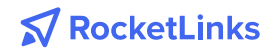

#### **JEROME PASQUELIN**

le TF, CF et TTF. Ce que j'aime bien faire aussi c'est lire les dernières pages mises en ligne et voir sir le site n'est pas une ferme à liens : j'ai eu des surprises à ce niveau sur certains sites qui remplissaient pourtant les précédents critères.

Bien sûr, le domaine doit être thématisé (thématique directe ou proche) mais avec un peu d'intelligence, on peut quasiment parler de tout sur n'importe quel site : le principal est de rester dans la moyenne et de ne pas trop sortir du lot en ayant beaucoup des backlinks provenants de sites non thématisés.

Bien sûr, le domaine doit être thématisé (thématique directe ou proche) mais avec un peu d'intelligence, on peut quasiment parler de tout sur n'importe quel site : le principal est de rester dans la moyenne et de ne pas trop sortir du lot en ayant beaucoup des backlinks provenants de sites non thématisés.

#### **6.4 Les ancres de liens : règles de l'art**

Déjà sur un nouveau site, il faut avoir le pied léger sur les ancres optimisées les 8-10 premiers mois et d'une manière générale sur les backlinks : trop de backlinks tue le backlink ! Ensuite, toujours le même conseil : analyser la concurrence et être dans la moyenne. En isolant ce critère, il n'y a pas de raison qu'une pénalité ou un filtre tombe si on n'est pas en anomalie statistique.

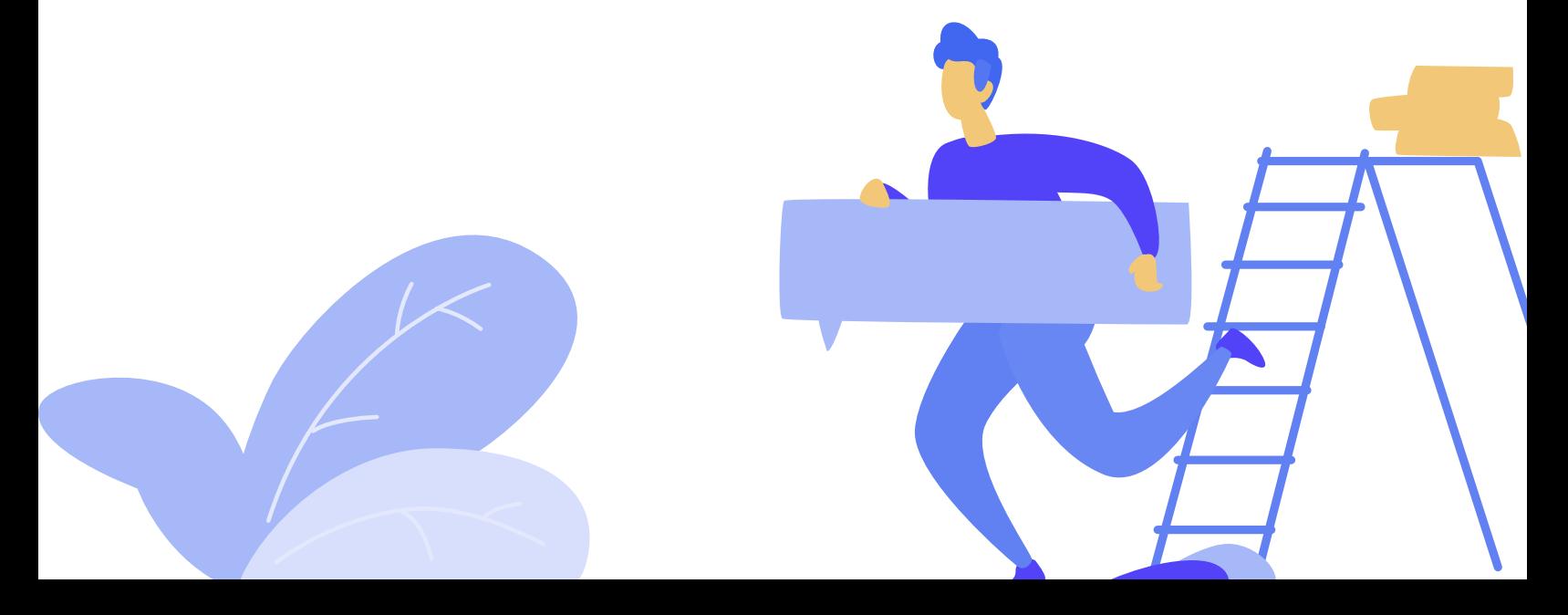

Globalement, j'ai tendance à commencer par faire des backlinks avec des ancres désoptimisées (URL, marque ou sans mot clef visé) et ensuite commencer à faire des ancres optimisées et semi optimisées quand le positionnement ne monte plus ou pas assez rapidement.`

Au delà de ça, je privilégie au maximum les backlinks sur des pages contextualisées (des articles sur des blogs, des publications sur des portails, des threads travaillés sur des forums ciblés, …) qui ont peu de liens sortants, sur des sites thématisés (globalement ou au niveau de la catégorie) et qui ont un minimum de trafic.

Je fais généralement une analyse de concurrence pour essayer de trouver les domaines communs et j'essaye de placer un lien aussi : si ça fonctionne pour les concurrents, logiquement ça devrait fonctionner pour moi aussi.

∰

#### La biographie de Jérôme Pasquelin

Jérôme Pasquelin travaille dans le web depuis les années 2000. Il a monté sa première société en 2004, puis est revenu au salariat quelques années avant de redevenir de nouveau entrepreneur en 2012. Aujourd'hui, la majeure partie de son CA provient de ses propres sites qu'il monétise. Il est également intervenant au NDD Camp.

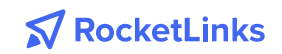

## 7. Astuces pour obtenir des liens qui comptent

#### **7.1 Le netlinking, une histoire de mode**

Durant toutes ces années, j'ai pu me rendre compte que le monde du netlinking et du SEO plus globalement était rythmé par un système de modes et de tendances. Chaque année, on observe l'arrivée de nouvelles techniques à la mode. Lorsque j'ai commencé, la mode était aux annuaires, aux CPs (communiqués de presse), aux spamco, aux spams de livres d'or et bien sûr aux échanges de liens. Dans les années 2014-2015, on parlait énormément de Linkbaiting avec la publication d'infographies en tout

genre mais aussi d'échange de liens triangulaires. Il y a 2 à 3 ans, la mode était aux techniques pyramidales de liens et aux redirections 301. Aujourd'hui en 2019, on parle énormément d'achats de liens, de domaines expirés et de PBN (Private Blog Network).

Au-delà des techniques, les KPI utilisés pour la gestion du netlinking ont aussi beaucoup évolué. A l'époque, c'était le sacro-saint PageRank qui faisait foi avec des Google Dance tous les 6 mois pour mettre à jour votre petite barre verte.

« Whaou, le super lien PR7 que j'ai obtenu le mois dernier, devrait me permettre de passer PR4 ! ».

A l'époque, pour suivre ces liens, on utilisait Yahoo Site Explorer ou la commande « Link » de Google… Cela rappellera des souvenirs à certains.

> Le monde du netlinking a bien évolué ces dernières années. Des outils (Majestic, Ahrefs, SEObserver…) ont vu le jour, des KPI (TF, CF, TTF, Ahrefs Rank…) ont vu le jour, des plateformes de liens ont vu le jour. Bref, tout a changé… ou pas !

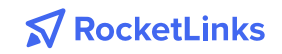

Le monde du netlinking a bien évolué ces dernières années. Des outils (Majestic, Ahrefs, SEObserver…) ont vu le jour, des KPI (TF, CF, TTF, Ahrefs Rank…) ont vu le jour, des plateformes de liens ont vu le jour. Bref, tout a changé… ou pas!

Oui, des choses ont changé. Google a marqué une véritable rupture dans les pratiques d'acquisition de backlinks en sortant Google Pingouin en 2012 ! Cette mise à jour de l'algorithme PageRank a mis à mal de nombreux référenceurs qui ont dû revoir leur copie pour arrêter le netlinking de masse. Plus que l'acquisition de liens en masse, Google Pingouin a touché aux

ancres de liens. Obtenir 1 000 liens en dofollow sur l'ancre « rachat de crédit » en 1 mois était possible avant Google Pingouin… Plus difficile d'échapper à la pénalité désormais et de s'inscrire dans la durée sur la requête !

Encore aujourd'hui, le fantôme de Pingouin fait encore peur à de nombreux consultants SEO. Certaines techniques autrefois « tendances » ont désormais été pratiquement complètement abandonnées au nom du risque de pénalité. Qui pratique encore aujourd'hui, du spamlinking de livre d'or ?

#### **7.2 Usez de tout mais n'abusez de rien**

De mon point de vue, aucune technique d'acquisition de liens n'est vraiment mauvaise. Tout est simplement une question de dosage et d'équilibre. Tout concentrer sur une seule et même technique devient assez rapidement flag. Par exemple, ne faire que des annuaires peut représenter un risque…mais utiliser les annuaires dans une stratégie globale de netlinking peut s'avérer une technique payante.

La recommandation majeure que je donne toujours lorsque je prodigue des conseils en netlinking est justement de varier l'ensemble des techniques d'acquisition de backlinks mais aussi varier le niveau d'optimisation des ancres, varier les pages de destination…bref, varier, varier et toujours varier !

#### **7.3 Quelques conseils pour bien démarrer votre netlinking**

Pour terminer cet article, je vous propose 4 conseils qui fonctionnent assez bien.

31) rocketlinks.com

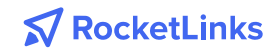

### **Miser sur le réseau proche**

La première chose à faire lorsque l'on souhaite travailler son netlinking est de regarder autour de soi. Les amis bien sûr mais aussi les fournisseurs, les prestataires, les clients, les partenaires…toutes les relations environnantes peuvent devenir des sources de liens plutôt intéressantes. Dernièrement, j'ai un client qui a réalisé un boost très sympathique sur un mot-clé, grâce à l'acquisition d'un lien en homepage du site d'un de ses prestataires web. La présence du lien sur un logo, dans une barre de références clients…a permis de faire un joli +8 et d'atteindre la 2ème position d'une requête jusquelà inaccessible pour ce client.

## **Le sponsoring d'évènements**

Le sponsoring est aussi une technique que je trouve trop peu mise en avant. Un évènement sportif se déroule chaque année et dispose de son propre site internet. Pourquoi ne pas sponsoriser cet événement et profiter

au passage d'un lien vers votre site. Le backlink ne sera sans doute pas totalement dans la thématique mais il sera tellement naturel ! Ce serait un échange de liens parfait effectué d'une manière tout à fait naturelle.

## **La canonical externe**

Autre technique dont on entend peu parler pour le moment mais qui se révèle au moins aussi efficace que la mise en place de redirections 301, c'est la mise en place d'une canonical externe.

Vous publiez un contenu sur votre site web. Votre partenaire de lien peut reprendre à l'identique le contenu, le publier sur son propre site et positionner une balise canonical vers votre site internet. Vous verrez, c'est aussi intéressant qu'une redirection 301 et c'est totalement transparent pour l'internaute.

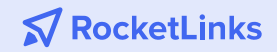

### **N'oubliez pas le Onsite !**

Au-delà du netlinking, j'observe trop souvent des sites web qui n'exploitent pas du tout le potentiel de leur domaine en raison de freins techniques majeurs sur l'indexabilité et sur le maillage interne. Le SEO change… mais pas tant que cela ! Les fondamentaux que j'ai appris lorsque j'ai débuté le référencement fonctionnent encore très bien et fonctionneront encore longtemps tant ils font appel au bon sens : maitriser l'indexation, proposer un contenu riche et unique (au sens de Google), optimiser les ancres de liens internes (n'ayez pas peur de Pingouin avec votre maillage interne), bien lier les pages proches entres elles…

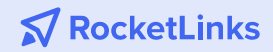

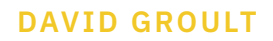

Le netlinking doit s'inscrire dans une logique globale de référencement naturel. En effet, travailler le netlinking si votre site web n'est pas optimisé d'un point de vue On Site reviendra à pédaler avec une roue crevée ! A l'inverse, mixer une stratégie efficace de référencement Onsite et Offsite pourra démultiplier l'impact positifs de vos actions.

∰

### La biographie de David Groult

David Groult baigne dans le monde du référencement depuis une bonne dizaine d'années. Il a commencé en 2009 à l'occasion de stages dans des agences SEO avec des missions autour du netlinking. Par la suite, il a rejoint Lille pour sa première véritable expérience professionnelle en 2011. A cette époque, il a pris le virage Google Adwords, abandonnant le SEO d'un point de vue professionnel. Ce n'est ensuite qu'en 2014 qu'il a repris une activité de consultant SEO lorsque il a rejoint les rangs de l'agence Open Linking.

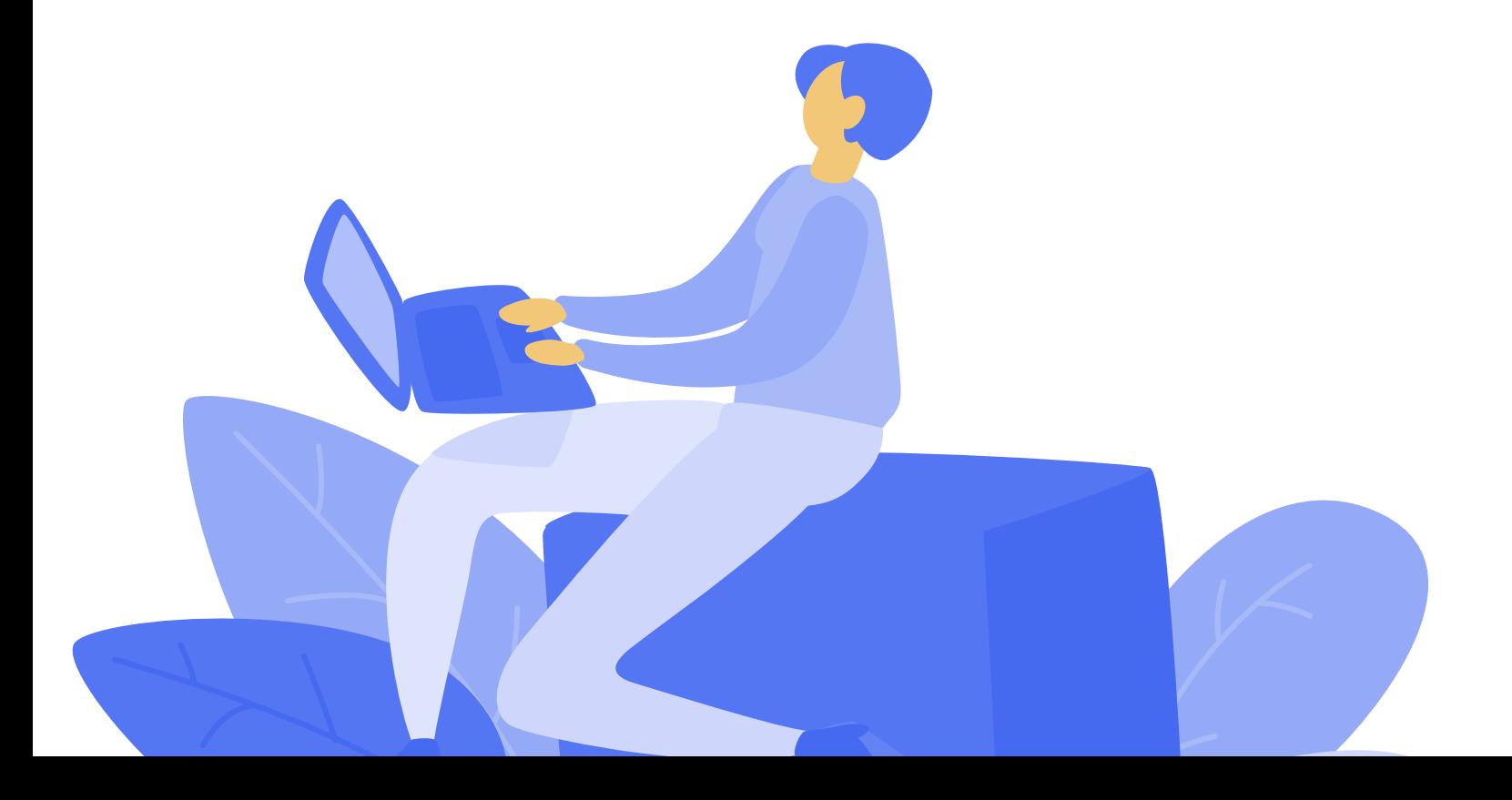

## 8. PBN, Domaines expirés, Métriques qui comptent... Tous les conseils de NinjaLinker

#### **8.1 Prendre la température de la SERP**

Ce qu'il faut avant tout analyser, c'est la température de la SERP. Dans certains cas, lorsque des requêtes n'ont pas encore été optimisées par des professionnels du SEO, la SERP est davantage « perçable » avec du bon contenu bien agencé. Mais il est évident qu'il est impossible de réussir à ranker sur des requêtes type « assurance » ou la « serrurerie » sans netlinking car 150 sites ont un très bon contenu sur ces sujets, qui utilisent tous les meilleures techniques de contenu comme l'utilisation de silos. Dans ce cas, seul le netlinking permet de rivaliser et de se positionner. A l'époque, pour suivre ces liens, on utilisait Yahoo Site Explorer ou la commande « Link » de Google… Cela rappellera des souvenirs à certains.

Le netlinking est donc nécessaire ou obligatoire selon la température de la SERP. Les requêtes concurrentielles qui génèrent beaucoup de business nécessitent aujourd'hui forcément une stratégie de liens. Pour autant, avoir un bon contenu reste nécessaire et peut même permettre de moins investir dans le netlinking par rapport aux concurrents. Sur les requêtes très concurrentielles, c'est la règle du 80/20 qui s'applique ici : 80% de contenu, 20% de netlinking.

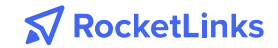

#### **8.2 Les métriques qui permettent de choisir les bons sites où obtenir des liens**

Pour déterminer les sites sur lesquels faire des liens, je regarde avant tout le trafic naturel, l'indexation de la page et le nombre de mots clés positionnés. C'est le meilleur moyen de mesurer la « santé » du site que je vise. Je ne prends pas du tout en compte le TF/CF de Majestic, je préfère à la rigueur le DR (Note de domaine) et AR (Rang) de Ahrefs. Je considère qu'il faut minimum que les liens proviennent de 75 referring domains et même plutôt 75 IPs différentes.

Ce qui est important c'est que le blog ne contienne pas seulement des articles avec des liens sortants (achetés ou non). Sur mon propre réseau de site, c'est ce que je pratique : 3 articles naturels sans liens pour 1 article payé. Il faut de beaux articles neutres, qui n'ont pas d'autres objectifs que d'augmenter le nombre de mots-clés positionnés et donc de gonfler le trafic du site de manière naturelle.

#### **8.3 Du bon usage des domaines expirés**

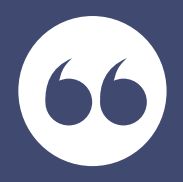

Pour construire mon PBN<sup>[4]</sup>, j'utilise uniquement des domaines expirés qui sont encore indexés dans Google et qui ont un SEMRush Trafic historique de moins de deux ans. L'astuce est d'éviter le potentiel flag Google sur un expiré.

Un domaine qui a été abandonné, puis mis en parking a plus de risques d'être détecté par Google comme expiré. J'évite donc les domaines qui ont été en parking car ce sont des

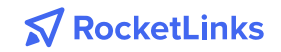

<sup>[4]</sup> Private Blog Network ou Réseau de Blogs Privé : réseau de sites web (blogs le plus souvent) dont la finalité est de « pousser » un site principal afin de lui donner la meilleure visibilité dans Google à l'aide des liens créés.

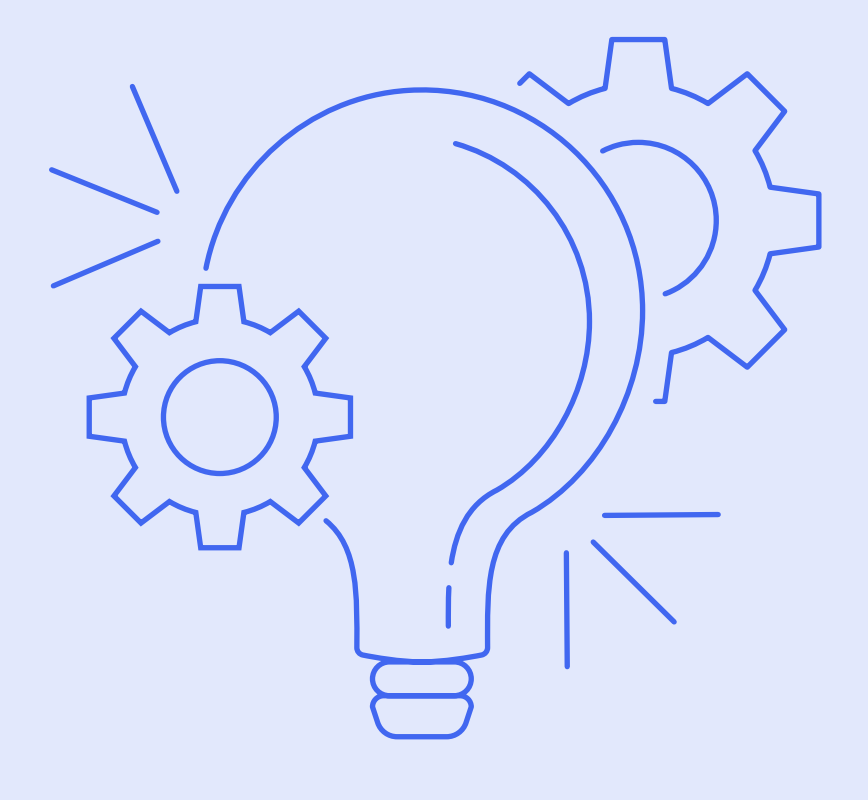

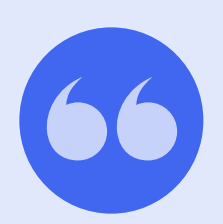

Pour déterminer les sites sur lesquels faire des liens, je regarde avant tout le trafic naturel, l'indexation de la page et le nombre de mots clés positionnés.

— David Dragesco, NinjaLinker

sites qui ont du mal à repartir, et qui mettent beaucoup plus de temps à s'indexer ensuite. Une autre technique que j'ai mise en place et qui fonctionne sur les expirés : je crée un site monopage sur l'expiré, j'attends qu'il se fasse indexer, puis je mets le domaine cible en canonical externe puis je bascule en 301.

Aujourd'hui, il est clair que travailler avec des domaines expirés peut s'avérer compliqué surtout qu'on observe que Google ne donne plus autant de force à une redirection 301 qu'on fait par exemple sur un nouveau domaine depuis un expiré. On a heureusement encore le droit de changer de domaine et c'est là que la 301 est nécessaire et utile. On verra ce qui se passera dans le futur mais il me semble compliqué pour Google de trouver une solution idéale.

#### **8.4 Les différentes sources de liens**

Je préconise de diversifier au maximum la provenance de vos liens. Les annuaires ont encore un intérêt, mais il faut les trier par trafic et mots-clés positionnés. On en trouve encore une quinzaine d'intéressants sur le marché français qui font du trafic. Ils sont toujours modérés et ont donc une certaine autorité.

> Ensuite, les liens dans les forums fonctionnent toujours très bien. Il est possible grâce à certaines techniques BlackHat de positionner des liens grâce par exemple au BBCode utilisé par les forums. Mais attention, il ne s'agit pas de pirater un site mais d'y aller avec un vrai contenu en apportant de la valeur sur un topic de forum par exemple. Cela peut prendre 15/20 minutes par message car le but est de passer la modération.

C'est de la filouterie mais ces liens aident clairement car c'est fait de façon propre. Enfin il y a évidemment l'achat de liens, devenu indispensable aujourd'hui ! On constate pourtant encore aujourd'hui certains annonceurs ou même certaines agences qui se méfient de l'achat de lien. Pourtant l'achat de liens est aujourd'hui largement démocratisé.

Quand on voit que même un représentant de Google est présent à des conférences

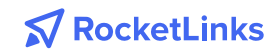

SEO où la plupart des plateformes d'achat de liens sont sponsors, on ne peut pas nier que c'est une pratique largement connue.

#### **8.5 Emplacement des liens et diversification des ancres**

Je préconise d'utiliser seulement 3% d'ancres optimisées sur vos liens comme par exemple « perçeuse pas chere ». On peut par contre privilégier les ancres semioptimisées de type « Allez voir sur le site dédié aux perçeuses électriques ». Dans ce cas, on a beaucoup moins de risque d'être détecté par Google. Enfin, il faut aussi avoir des ancres naturelles avec le nom du site ou son URL tout simplement.

Concernant l'emplacement, les liens depuis une homepage envoient beaucoup de jus. Mais attention à privilégier les sites qui ont la même thématique que le vôtre.

Les liens contextuels sont évidemment importants car l'autorité sémantique est aujourd'hui primordiale. Un lien dans une publication contextualisée apporte énormément de valeur et la thématique du domaine compte aussi surtout quand celui-ci a de l'autorité.

En résumé pour le netlinking, tout est une question de statistiques : il ne faut pas rentrer dans une anomalie statistique. Il faut donc multiplier les sources de liens et les méthodes pour éviter d'être détecté par un filtre algorithmique de Google ou une pénalité manuelle. Il faut faire du SEO sans en avoir l'air !

∰

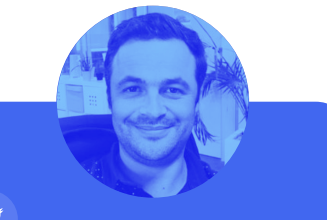

### La biographie de David Dragesco

Lyonnais de cœur mais savoyard d'origine, David Dragesco a découvert le SEO il y a plus de 12 ans. Il aime dire qu'il joue au chat et à la souris avec Google, et a un certain penchant pour les techniques SEO avancées ou « borderlines ». Il est l'auteur du blog Ninja Linker sur les dernières tendances en SEO, et créateur de l'outil en ligne PBN Premium dédié aux noms de domaine expirés. Il accompagne aussi des entreprises de secteurs variés dans la mise en place de leur stratégie SEO ou pour protéger leur E-réputation.

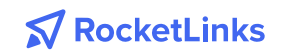

## 9. Conclusion

A la lecture de ce livre blanc, nous pouvons faire un tour d'horizon des différentes options qui existent aujourd'hui en terme de netlinking.

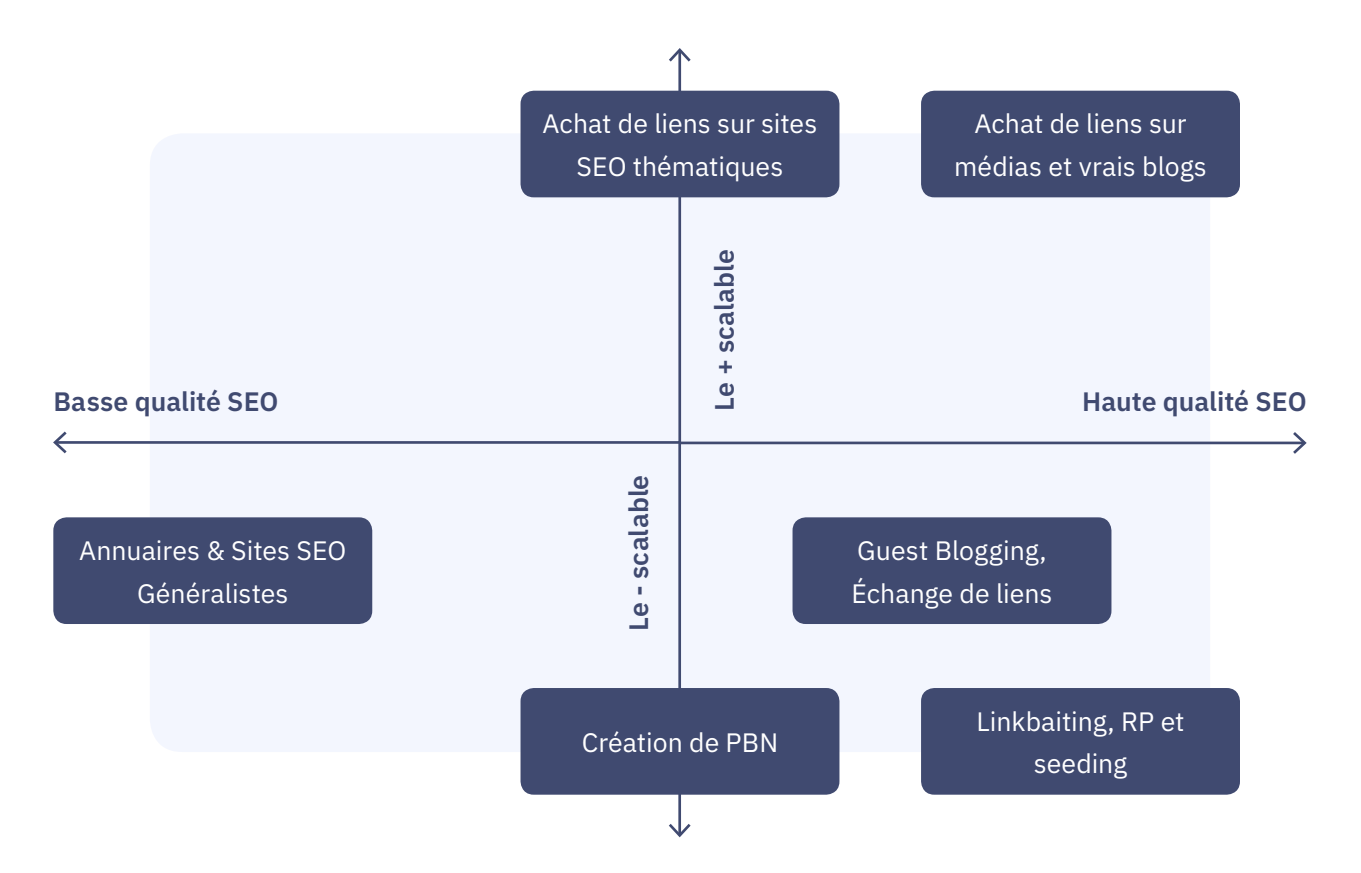

**1.** Vous avez tout d'abord les leviers peu utiles voir risqués. Il s'agit des annuaires et des sites SEO généralistes type « Communiqués de presse » qui sont aujourd'hui obsolètes voir risqués.

**2.** Ensuite, on peut opter pour la création d'un PBN, qui requiert du temps et des connaissances techniques accrues pour éviter d'être détecté. A la moindre erreur, cette méthode peut s'avérer très risquée.

**3.** Le link baiting, les RP et le seeding qui, bien qu'efficaces, sont des techniques peu prévisibles qui prennent du temps.

En effet, on ne maîtrise pas le contenu publié et on est jamais certain d'obtenir des liens en dofollow et encore moins de choisir les ancres. Même si votre marque ou votre site est cité dans le contenu, le lien naturel n'est pas automatique.

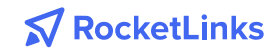

**4.** Le guest blogging et échange de liens: vous ne pouvez pas en faire en quantité, c'est long et peu prévisible. Pour la même qualité de liens, il est plus rentable de les acheter. L'effort en termes de prospection

de sites acceptant le guest blogging (et les relances) et de contenus uniques de qualité rend cette pratique difficilement rentable.

#### **9.1 Les tendances émergentes du netlinking**

Si l'achat de liens connaît actuellement un succès phénoménal, c'est parce qu'il s'agit d'une méthode totalement scalable :

- **• C'est prévisible. La publication est garantie aux termes convenus en termes d'ancre, d'URL et de contenu. Vous êtes certain d'obtenir les liens commandés et dans le contexte que vous choisissez.**
- **• L'offre est importante. En effet, il existe un vivier important de médias, blogs et sites qui proposent l'achat de liens ou d'articles sponsorisés. Aujourd'hui tous les liens peuvent s'acheter.**
- **• C'est rapide. Vous pouvez avoir des liens mis en ligne dès demain !**

Comme nous l'avons vu, tous les liens peuvent s'acheter, y compris ceux sur les plus gros médias connus de tous. Par ailleurs, il est également possible d'acheter des liens sur des articles existants qui se positionnent déjà sur Google, ce qui permet de s'assurer du contexte du lien et la popularité qui sera transmise en amont.

> On remarque enfin une tendance à populariser les liens importants d'un site par l'achat de liens sur le même site ou sur d'autres sites pour garantir un certain niveau de popularité à la page qui contient le lien. C'est ce qu'on appelle des liens de second niveau.

L'achat de liens sur les médias et vrais blogs, est par conséquent aujourd'hui le graal

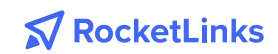

#### **NICOLAS ROBINEAU**

en terme de rapport qualité / prix. Acheter des liens permet de varier les ancres, les thématiques, les sites, et faire du second niveau.

## La biographie de Nicolas Robineau

Nicolas Robineau est fondateur de StudioClick, un éditeur de sites médias drainant plus de 3 millions de visiteurs uniques par mois. Ses domaines d'expertises sont variés : éditorial, relations presses, SEO on-site et technique, netlinking et monétisation. Auparavant, il était consultant SEO en agence.

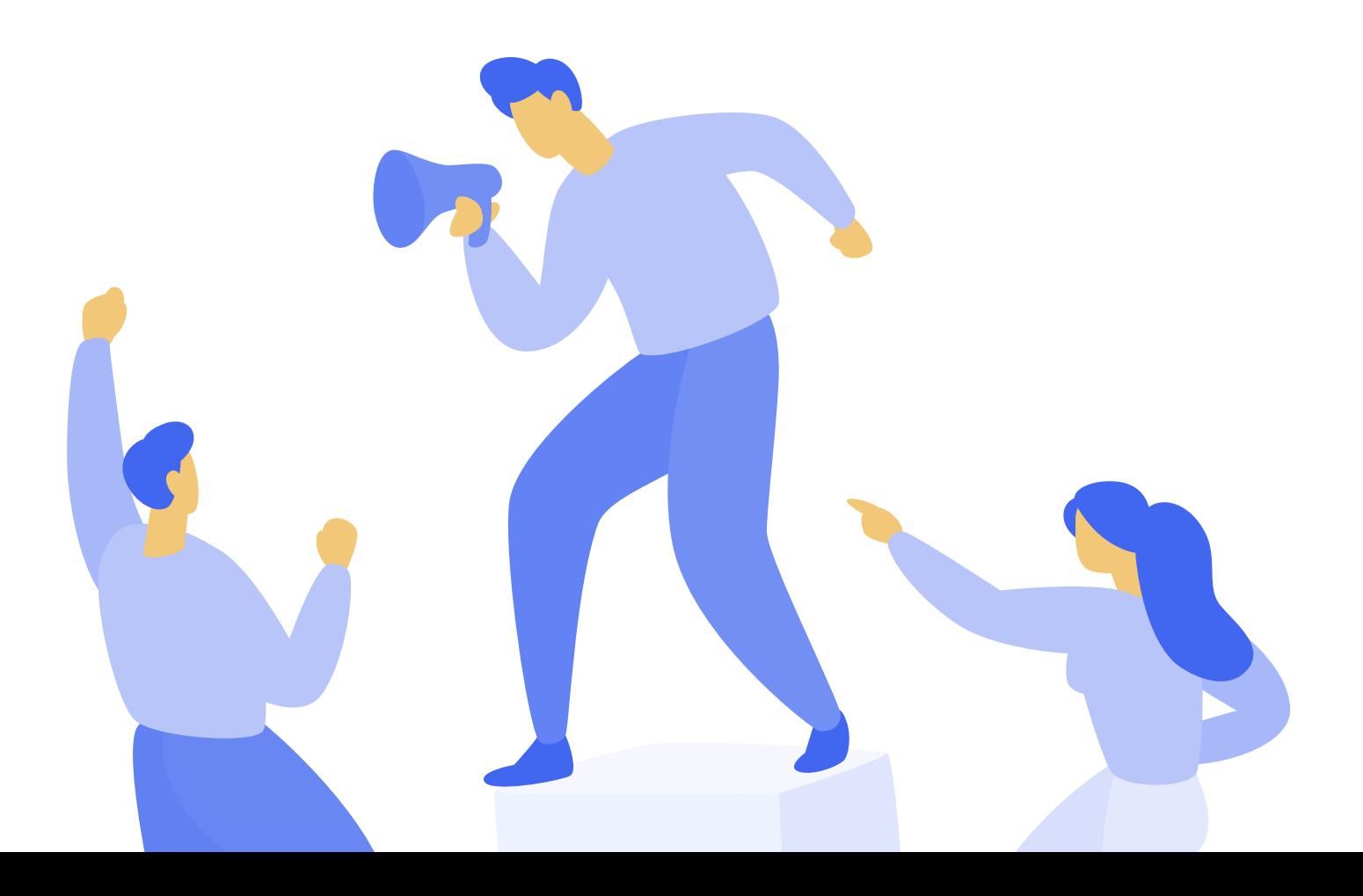

RocketLinks, la **plateforme n°1** de mise en relation entre annonceurs et éditeurs pour **l'achat et la vente d'articles sponsorisés**.

## Pourquoi choisir RocketLinks ?

- Des milliers d'éditeurs disponibles pour lancer vos campagnes.
	- La commission la plus basse du marché.
		- Support réactif.
	- Vérification quotidienne de la présence des articles publiés.
		- Haut niveau de confidentialité et sécurité.

## Contact

RocketLinks 25 passage Dubail 75010 Paris sales@rocketlinks.net (+33) 01 84 20 06 68 www.rocketlinks.com